# **ИСПОЛЬЗОВАНИЕ ОСОБЕННОСТЕЙ ФОРМАТА XML В МЕТОДАХ ТЕКСТОВОЙ СТЕГАНОГРАФИИ**

## **П.П. Урбанович, О.А. Нистюк, М.Г. Савельева, Н.П. Шутько, А.Н. Николайчук**

*Белорусский государственный технологический университет, ул. Свердлова, 13а, 220005 Минск, Беларусь,* для корреспонденции: [shutko\\_bstu@mail.ru](mailto:shutko_bstu@mail.ru)

Описаны новые методы текстовой стеганографии, основанные на модификации пространственно-геометрических и цветовых параметров элементов электронных текстов-контейнеров и учете особенностей формата XML. Оценены пропускная способность и стойкость методов к модификации стеганоконтейнера.

*Ключевые слова:* XML-формат; текстовая стеганография; LSB-методы; модель RGB; стеганографическая стойкость.

## **USING OF THE XML FORMAT FEATURES IN THE METHODS OF TEXT STEGANOGRAPHY**

## **P.P. Urbanovich, O.A. Nistyuk, M.G. Saveleva, N.P. Shutko, A.N. Nikolaichuk**

*Belarusian State Technological University, Sverdlova str., 220005 Minsk, Belarus,*  corresponding author: [shutko\\_bstu@mail.ru](mailto:shutko_bstu@mail.ru)

New methods of text steganography, based on the modification of the spatial-geometric and color parameters of the elements of electronic text-containers and taking into account the features of the XML format are described. The covert channel capacity and resistance of the methods to the steganocontainer modification are characterized.

*Keywords:* XML format; text steganography; LSB methods; RGB model; steganographic resistance.

#### **Введение**

Как известно, передача и защита информации на основе стеганографии основана на сохранении в тайне самого факта реализации стеганографического преобразования. Это обстоятельство влияет на две взаимосвязанные цели исследований в данной предметной области: стеганографические методы должны обеспечивать высокую пропускную способность стеганоканала при максимально высоком уровне скрытности [1].

Указанные цели и соответствующие им направления разработки прикладных стеганометодов, как правило, основаны на такой модификации параметров стеганоконтейнера (при размещении тайной информации), которая сводила бы на нет эффективность визуальной атаки - с одной стороны, и не влияла бы на целостность осажденной (передаваемой) информации при случайной или преднамеренной модификации стеганоконтейнера. Если стеганоканал создается на основе электронных текстовых документов, то модифицировать можно как отдельные пространственно-цветовые параметры текста [2-5], так и отдельные атрибуты текстового файла-контейнера [6]. При этом уровень скрытности осаждаемого в контейнер сообщения, что нами отождествляется со скрытностью стеганоканала, связан с относительной частью модифицируемого параметра - по аналогии с относительной частью наименее значащих битов (least significant bits, LSB), используемых при размешении тайного сообщения, по отношению к битовой длине используемого параметра. Последний, например, при цветовой кодировке пикселей в одном цветом канале модели RGB составляет 8 битов.

В [7, 8] описаны общие концепции и основные особенности новых методов тестовой стеганографии, развивающих и дополняющих теорию и практику стеганографических преобразований текстовых документовконтейнеров на основе формата XML. В данной статье представлены новые результаты, характеризующие методы из [7, 8].

## 1. Основная часть

Использование XML-формата в текстовой стеганографии. Основополагающая идея использования пространственно-геометрических и цветовых параметров элементов текстовых документов в качестве носителей тайной информации базируется на специфике формата XML [5]. С его помощью решаются, в частности, задачи хранения и транспортировки данных в процессоре MS Word при обработке как векторной, так и растровой графики (текстовый документ также можно рассматривать как графический объект).

Файл формата *DOCX* представляет собой ZIP-архив, который содержит два типа файлов: файлы XML с расширениями *xml* и rels и медиафайлы (например, изображения). Можно сказать, что *DOCX*-файл представляет собой набор сжатых файлов формата XML, причем все текстовое содержимое электронного документа MS Word формата *DOCX* находится в одном файле  $-document.xml$ 

Для описания особенностей форматирования текста используются, как и в других языках разметки, теги. Например, тег описания свойств абзаца  $(\langle w : pPr \rangle)$  содержит в себе вложенный тег описания межстрочного интервала, например,  $\langle w:$ spacing w:lineRule="exact" w:line="360"/>, который обозначает, что высота межстрочного интервала задана точно и составляет 18 пунктов (пт). Для описания форматирования отдельных символов используется тег  $\langle w: rPr \rangle$ . Например, в конструкции  $\langle w: rPr \rangle \langle w: sz \ w: val = "28" \rangle$  $\langle w:szCs w:val = "28" \rangle \langle \langle w:rPr \rangle$  параметр  $\langle w:sz w:val = "28" \rangle$  измеряется в  $\frac{1}{2}$ пт и в данном случае указывает, что кегль текста равен 14 пт.

Как следует из изложенного, размещение тайной информации в электронном текстовом документе может осуществляться путем модификации определенных параметров, отвечающих за форматирование текста. Далее рассмотрим важные особенности предлагаемых стеганометодов.

Метод на основе растровой графики и цветовой модели RGB. В качестве базового элемента контейнера, цветовые параметры которого модифицируются в модели RGB при размещении тайной информации, выступает пиксель изображения. Внедрение/извлечение информации происходит в пикселях, имеющих одинаковое значение (одно из 256) в одном или нескольких цветовых каналах (R, G, B).

Для внедрения сообщения  $M$  в контейнер  $C$  необходимо выбрать массив пикселей, для которых совпадает значение координат одного или двух цветовых каналов. Пояснение к этому дает рисунок 1, на котором в увеличении представлен фрагмент буквы. В изображениях с большим количеством полутонов, монохроматических или черно-белых изображениях выбор пикселей, в которых будет происходить внедрение, целесообразно осуществлять по двум цветовым каналам. При этом непосредственно для внедрения информации в выбранные пиксели используется один канал.

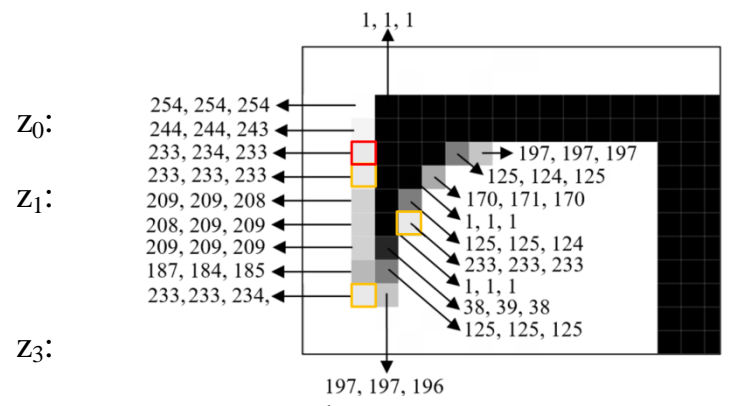

Рисунок 1 – Пояснение к алгоритму анализа и выбора пикселей массива Z

Важным шагом алгоритма внедрения является выбор массива пикселей, *Z* (*Z=*{*zi*}, здесь *i* = 0*,*length(*Z*) ). Необходимо также определить следующие элементы:  $c_{RGB}$  – цветовой канал с совпадающими цветовыми параметрами пикселя,  $c_{RGB}$  ∈ *R*, *G*, *B*,  $c_{RGB}$ <sup> $\cdot$ </sup> – цветовой канал для внедрения сообщения *М*, *cRGB'* ∈ *R*, *G*, *B, sjn* – пиксельный элемент документа *С*, *sjn*∈ *С* (*С=*{*sjn*},  $j = \overline{0,t}$ ,  $n = \overline{0,r}$ ), *t* и *r* – размер *С*: соответственно ширина и высота в пикселях,  $\varphi$  – ключевое значение цветового кода канала  $c_{RGR}$ ,  $\varphi \in \{0, 1, ..., 255\}$ . Последний параметр используется для увеличения пропускной способности создаваемого скрытого канала. Для этого следует провести анализ того, в каком цветовом канале имеется больше пикселей с одинаковым значением цветового кода ( $c_{RGR}$ ) и выбрать это значение в качестве параметра  $\varphi$ . Канал для внедрениям (*cRGB'*) выбирается произвольно из оставшихся двух (или оба). Канал *c<sub>RGB</sub>*' не должен использоваться при формировании массива пикселей *Z*. Например, после проанализированного фрагмента изображенияконтейнера (часть буквы; рисунок 1) можно сказать, что  $c_{RGB} = R$ ,  $c_{RGB'} = G$ (как следующий после  $R$ ),  $\varphi = 233$ .

Из массива *Z* выбирается базовый пиксель. Внедрение *M* будет происходить в канал *cRGB'* при сравнении значений цветовых кодов канала *cRGB'* пикселя для внедрения,  $c_{RGB'}(z_0)$  ( $z_i \in Z$ ) и базового пикселя,  $c_{RGB'}(z_i)$ . В этом примере базовый пиксель имеет цветовой код (233, 234, 233). Далее внедрение будет происходить при сравнении значений кода канала *G* базового (первого) и второго, базового и третьего и т. д.; в конечном итоге – базового и *n*-ного пикселей массива *Z.*

Для извлечения внедренного сообщения необходимо выбрать массив пикселей *Z<sub>D</sub>* (пример показан на рисунке 2), где совпадает значение кода одного или нескольких цветовых каналов (по аналогии с формированием *Z*).

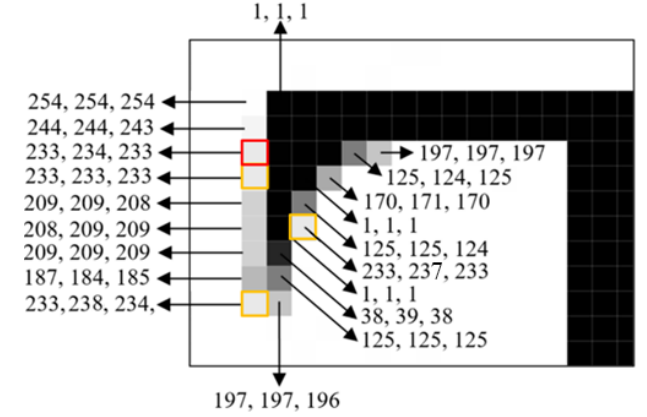

Рисунок 2 – Пример массива  $Z<sub>D</sub>$  на фрагменте изображения

В отличие от массива Z в массив  $Z_D$  помещаются пиксели, для которых *cRGB'*(*sjn*) отличается от *cRGB'*(*z0*) на 2*Q* единиц в любую сторону (диапазон для выбора:  $c_{RGB'}(z_0) - 2Q \leq c_{RGB'}(s_{in}) \leq c_{RGB'}(z_0) + 2Q$ ,). Параметр Q выбирается из условия:  $4 < Q < 10$ ; чем шире граница указанного диапазона, тем выше пропускная способность канала, а указанные нижний и верхний пределы обеспечивают высокую устойчивость канала к визуальным атакам, что установлено многочисленными тестами. В качестве ключей стеганографического преобразования [4] может использоваться информация о том, какой канал (или несколько каналов) используется для выбора пикселей для внедрения М, координаты базового пикселя в массиве Z или алгоритм выбора базового пикселя из массива пикселей для внедрения, канал для внедрения, значение  $\varphi$ , значение  $Q$ .

Для оценки эффективности метода по параметрам пропускной способности и устойчивости к стеганоконтейнера к модификациям разработано программное приложение, с помощью которого, в частности, установлено, что текстовый документ формата PNG с тайной информацией сохраняет целостность этой информации после конвертации в форматы GIF, BMP, TIFF (со сжатием и без сжатия), однако при конвертации в JPG примерно 70-75% битов исходного сообщения М являются ошибочными. Пропускная способность канала на основе метода примерно соответствует аналогичному параметру для семейства методов на основе LSB. Важным является то, что изображения с большим количеством полутонов, черно-белые и монохромные изображения будут обеспечивать сравнительно более высокую пропускную способность, так как они построены на основе большего количество пикселей с совпадающими кодами цветового канала.

Метод на основе модификации параметров контура символов текста является близким аналогом методов, основанных на модификации цвета символов текста, а также параметров апроша и кернинга [2, 3]. Параметры контура можно легко найти, выбрав пункт меню Главная в среде MS Word. К основным из таких параметров относятся: цвет, прозрачность, ширина, составной тип, тип штриха и др. Глубина изменения каждого из параметров влияет на пропускную способность и устойчивость преобразования к визуальным атакам в известном соотношении (лучше одно - хуже другое). Для примера на рисунке 3 показан вид букв с контуром и без контура. Даже при значительном увеличении контур остается визуально незаметным.

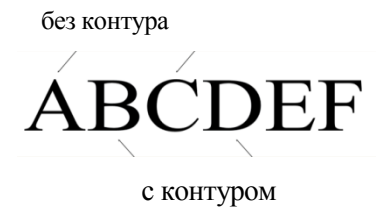

Рисунок 3 – Примеры шрифтового оформления с контуром и без него

При реализации метода необходимо принять во внимание символы, которые не могут быть дополнены контуром. К ним относятся: ", #, \$, %, &, ', (, ), \*, +, «,», -, ., /, :, ;, <, =, >, ?, @, [, ], ^, \_, `, {, |, }, ~, -, \|s, \.

Для анализа эффективности метода авторами создано отдельное приложение. Оригинальный текст с внедренным сообщением конвертировался в форматы PDF, TXT, DOC и обратно. После обратной конвертации сообщение  $M$  восстановить не удалось. Однако использование всех вышеперечисленных архиваторов не влияет на целостность  $M$  после распаковки архива.

### Выводы

Для оценки эффективности (пропускной способности, устойчивости к случайным или преднамеренным модификациям стеганоконтейнера с размещенной тайной информацией) разработаны специальные программные средства, зарегистрированной в Государственном реестре информационных ресурсов РБ. Установлено, что метод на основе растровой графики и цветовой модели RGB обеспечивает целостность осажденной информации при конвертации стеганоконтейнера в большинство основных форматов, а метод на основе модификации параметров контура символов текста - при конвертации в форматы PDF, ТХТ, ДОС и обратно. Пропускная способность канала на основе предложенных методов примерно соответствует аналогичному параметру для семейства методов на основе LSB.

#### Библиографические ссылки

- Subramanian N., Elharrouss O., Al-Maadeed S., Bouridane A. Image Steganography: 1. A Review of the Recent Advances // IEEE Access. 2021. No 9. P. 23409 -23423. DOI: 10.1109/ACCESS.2021.3053998.
- Shutko N., Urbanovich P., Zukowski P. A method of syntactic text steganography 2. based on modification of the document-container aprosh // Przeglad Elektrotechniczny. 2018. № 94(6). P. 82-85. DOI:10.15199/48.2018.06.15.
- Шутько Н.П. Алгоритмы реализации методов текстовой стеганографии на осно-3. ве модификации пространственно-геометрических и цветовых параметров текста // Труды БГТУ. 2016. № 6. С. 160-165.
- Urbanovich P., Shutko N. Theoretical Model of a Multi-Key Steganography System //  $\overline{4}$ . Recent Developments in Mathematics and Informatics. Contemporary Mathematics and Computer Science. Vol. 2, Chapter 11. Lublin: KUL, 2016. P. 181-202.
- Блинова Е.А., Сущеня А.А. Применение нескольких стеганографических мето-5. дов для осаждения скрытых данных в электронных текстовых документах // Системный анализ и прикладная информатика. 2019. № 2. С. 32-38. URL: https://doi.org/10.21122/2309-4923-2019-2-32-38
- 6. Урбанович П.П., Юрашевич Д.Э. Использование системных свойств и парамет-

ров текстовых файлов в стеганографических приложениях // Теоретическая и прикладная криптография: материалы междунар. научной конференции. Минск, 20–21 октября 2020 г. Минск: БГУ, 2020. С. 68–73.

- 7. Нистюк О.А. Защита текстовой информации с помощью добавления контура к символам текста // Информационные технологии: материалы 86-й научно-техн. конф. профессорско-препод. состава, научных сотр. и аспирантов, Минск, 31.01 – 12.02 2022 г. Минск: БГТУ, 2022. С. 59–62.
- 8. Савельева М.Г. Метод стеганографического внедрения тайной информации в WEBдокументы на основе растровой графики // Информационные технологии: материалы 86-й научно-техн. конф. профессорско-препод. состава, научных сотр. и аспирантов, Минск, 31.01 – 12.02 2022 г. Минск: БГТУ, 2022. С. 52–54.